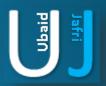

### CHARACTER RIGHT TO LEFT OYERRIDE

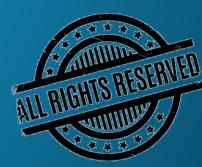

#### DISCLAIMER

This document does not promote or encourage any Illegal activities, all content provided in this document is meant for education, research purposes. The document is not transformative in nature, it is used for teaching purpose.

Copyright Disclaimer Under Section 107 of the Copyright Act 1976, allowance is made for "fair use" for purposes such as criticism, commenting, news reporting, teaching, scholarship, and research. Fair use is a use permitted by copyright statute that might otherwise be infringing. Non-profit, educational or personal use tips the balance in favor of fair use.

The document is created with the intention of educating others in a motivational/inspirational form. Do not try to use the scripts/code/methods if it is not legal in your country.

I Do not take any responsibility for anything you do using this document, Use at your own risk.

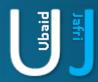

#### INTRODUCTION

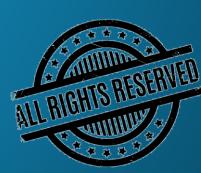

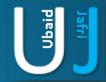

#### CHARACTER RIGHT TO LEFT OVERRIDE

Unicode are the special characters used to place special characters in the document. Normally a Unicode character point is referred by writing "U+" followed by its Hexa decimal number.

We will apply these Unicode character on different files extensions, these characters can be found on Character Map situated at

Start > All Programs > Accessories > System Tools > Character Map

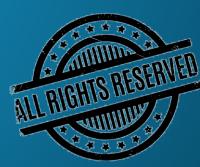

#### CHARACTER RIGHT TO LEFT OVERRIDE

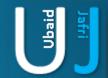

(CONT'D)

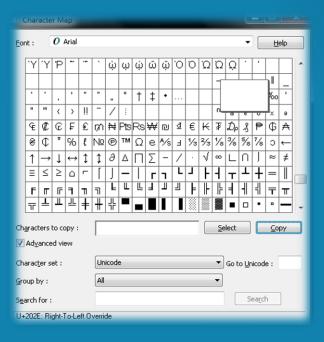

Find Character **U+202E** in the character Map Table. This special character is used to reverse the extension orientation of the file . these statement can be written as

We are assuming the example of an exe file

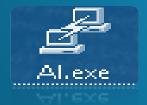

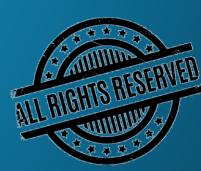

# CHARACTER RIGHT TO LEFT OVERRIDE (CONT'D)

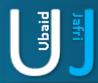

Copy the Blank Character By First Selecting and then copying now paste the character before the .exe on the file that is

The Filename changes the state to Alexe.

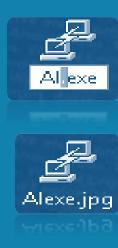

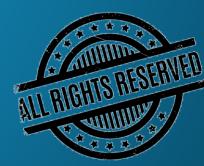

# CHARACTER RIGHT TO LEFT OVERRIDE (CONT'D)

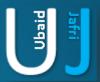

Following are the examples of extension which can be used:

| Extensions | Right To Left Override |
|------------|------------------------|
| Jpg        | Gpj                    |
| Htm        | Mth                    |
| Doc        | Cod                    |
| XIs        | Slx                    |
| Png        | Gnp                    |
| Txt        | Txt                    |
| Bat        | Tab                    |
| Mp3        | 3pm                    |
| Flv        | VIf                    |
| Avi        | iva                    |

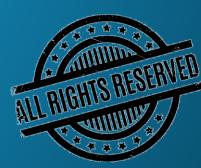

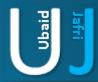

### THANK YOU

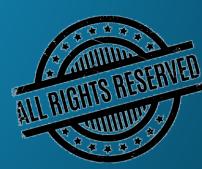